**Муниципальное автономное учреждение дополнительного образования Дворец творчества детей и молодежи муниципального образования г. Братска**

РАССМОТРЕНО: Заседание МС МАУ ДО «ДТДиМ» МО г. Братска Протокол  $N_2$  1\_\_\_\_ от « 01 »  $\overline{0}9$  2023 Председатель МС, зам. директора по НМР: Половинко Н.Н.

УТВЕРЖДЕНО: Директор МАУ ДО «ДТДиМ» МО г. Братска Мельник О.В. Приказ № \_737\_ от « $04 \rightarrow 09$  2023

> ДОКУМЕНТ ПОДПИСАН ЭЛЕКТРОННОЙ ПОДПИСЬЮ

Сертификат: 008BFCEDF5AF377TDCE667DE393FFE139C4<br>Владелец: МУНИЦИПАЛЬНОЕ АВТОНОМНОЕ УЧРЕЖДЕНИЕ ДОПОЛНИТЕЛЬНОГО ОБРАЗОВАНИЯ<br>"ДВОРЕЦ ТВОРЧЕСТВА ДЕТЕЙ И МОЛОДЕКИ" МУНИЦИПАЛЬНОГО ОБРАЗОВАНИЯ ГОРОДА БРАТСК*Я*<br>Действителен: с 22

# **ДОПОЛНИТЕЛЬНАЯ ОБЩЕРАЗВИВАЮЩАЯ ПРОГРАММА ЧЕРЧЕНИЕ ДЛЯ БУДУЩЕГО ИНЖЕНЕРА**

Направленность – техническая Срок реализации – 1 год Возраст учащихся – 13-16 лет

Автор-разработчик: педагог дополнительного образования Чернышова Н.И.

## **ПОЯСНИТЕЛЬНАЯ ЗАПИСКА**

Дополнительная общеразвивающая программа «Черчение для будущего инженера» разработана на основании нормативно - правовых документов:

- Федеральный Закон РФ от 29.12.2012 г. №273 «Об образовании в Российской Федерации»,

- Приказ Министерства просвещения РФ от 27.07.2022 г. № 629 «Об утверждении порядка организации и осуществления образовательной деятельности по дополнительным общеобразовательным программам»,

- Санитарно-эпидемиологические требования к организациям воспитания и обучения, отдыха и оздоровления детей и молодежи (СП 2.4.3648-20),

- Приказ Министерства образования и науки РФ № 816 от 23 августа 2017 г. «Об утверждении порядка применения организациями, осуществляющими образовательную деятельность, электронного обучения, дистанционных образовательных технологий при реализации образовательных программ»,

- Приказ МАУ ДО «ДТДиМ» МО г. Братска № 326 от 01.04.2020 г. «Об утверждении положения об электронном обучении с применением дистанционных образовательных технологий при реализации дополнительных общеразвивающих программ муниципального автономного учреждения дополнительного образования Дворец творчества детей и молодежи города Братска»,

- Письмо Министерства образования Иркутской области от 18.11.2016 г. № 02-55- 11252116 «О направлении методических рекомендации».

**Адресат программы.** Данная дополнительная общеразвивающая программа «Черчение для будущего инженера» является практическим курсом для учащихся 13-16 лет и направлена на формирование у учащихся технического мышления, пространственных представлений, политехнической подготовки, информационной грамотности – функциональной грамотности (способность человека использовать приобретаемые в течение жизни знания для решения широкого диапазона жизненных задач в различных сферах человеческой деятельности).

**Актуальность программы** обусловлена тем, что в число задач политехнической подготовки входят развитие конструкторских способностей, изучение роли чертежа в современном производстве, установление логической связи черчения с другими предметами политехнического цикла, выражающейся, в частности, в повышении требовательности к качеству графических работ школьников на уроках математики, физики, химии, труда. Графический язык рассматривается как язык делового общения,

принятый в науке, технике, искусстве, содержащий геометрическую, эстетическую, техническую и технологическую информацию.

**Педагогическая целесообразность** программы заключается в помощи учащемуся постепенно, шаг за шагом раскрыть в себе творческие возможности и самореализоваться в современном мире. Подростки быстрее понимают и ощущают важность технических наук, а также развивают такие навыки 21-го века, как коммуникативные навыки, навыки решения задач, творческого и критического мышления, навыки ведения совместной проектной деятельности.

**Новизна программы** заключается в возможности учащимся реализовать свой творческий потенциал и в разноуровневости программы. Программа **«Черчение для будущего инженера»** состоит из четырех модулей разных уровней освоения:

- Модуль «Геометрическое черчение» стартовый уровень;

- Модуль «Проекционное черчение» базовый уровень;

- Модуль «Машиностроительное черчение» базовый уровень;

- Модуль «Основы инженерной компьютерной графики» продвинутый уровень.

Выбор определенного модуля зависит от возрастного состава и уровня сформированных знаний и навыков учащихся.

Программа реализуется в трех вариантах:

- $\checkmark$  1 вариант для учащихся 13-14 лет модули «Геометрическое черчение», «Проекционное черчение»;
- $\checkmark$  2 вариант для учащихся 14-15 лет модули «Проекционное черчение», «Машиностроительное черчение»;
- $\checkmark$  3 вариант для учащихся 15-16 лет модули «Машиностроительное черчение», «Основы инженерной компьютерной графики».

**Срок реализации и объем программы**. Данная программа рассчитана на 1 год обучения с количеством 72 часа. Занятия проводятся один раз в неделю по 2 часа. Длительность учебного часа – 45 минут, перерыв 10 минут. Основной формой обучения являются групповые занятия. Количество учащихся в группе 10 человек

#### **Направленность программы** – техническая.

Реализация программы **«Черчение для будущего инженера»** в условиях дистанционного режима проводится с использованием электронной почты и программы «Компас 3D»

**Цель программы:** формирование графической компетентности, базовых знаний для последующего приобретения профессий технической направленности

# **Задачи:**

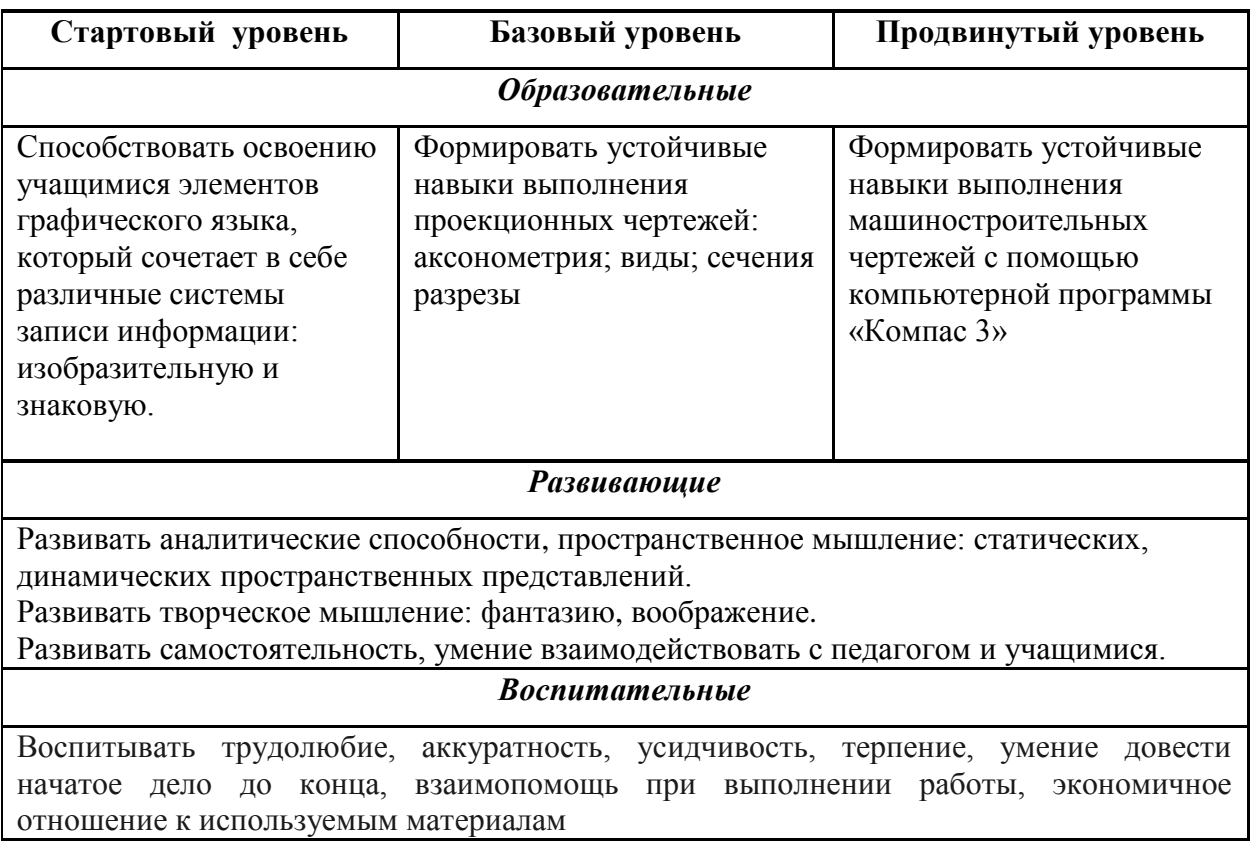

Для решения данных задач в качестве формы организации образовательного процесса выбрана «Творческая мастерская», для которой приоритетом является ориентация на достижение высокого уровня мастерства в искусстве черчения и проектирования.

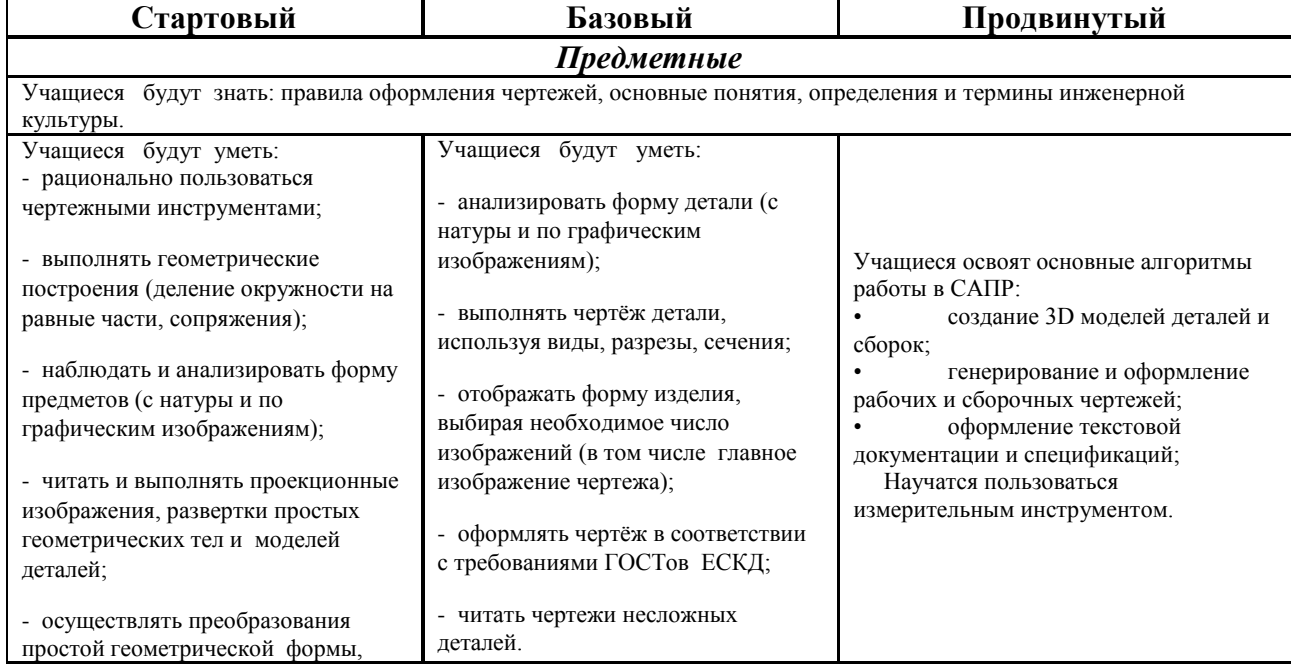

# **ПЛАНИРУЕМЫЕ ОБРАЗОВАТЕЛЬНЫЕ РЕЗУЛЬТАТЫ**

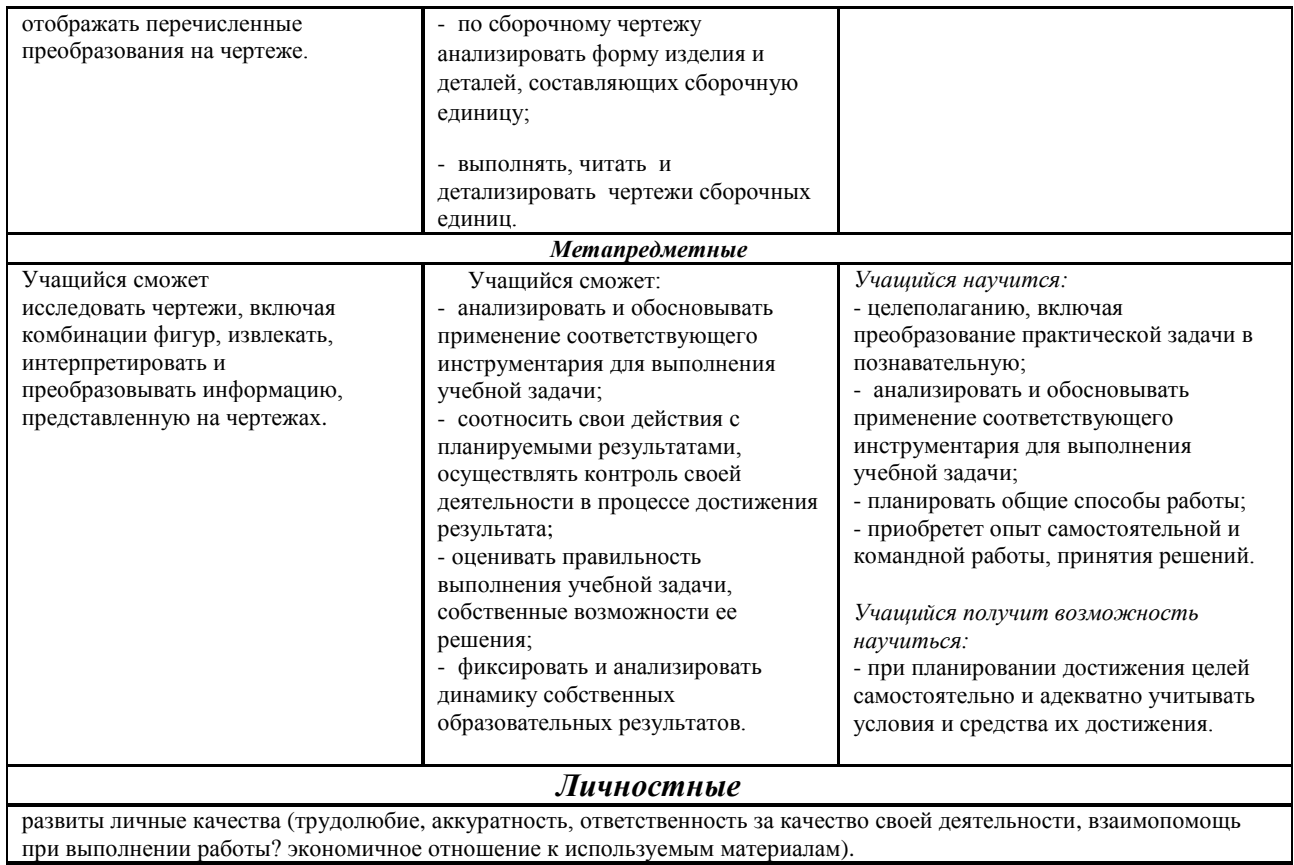

# **УЧЕБНЫЙ ПЛАН**

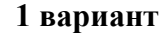

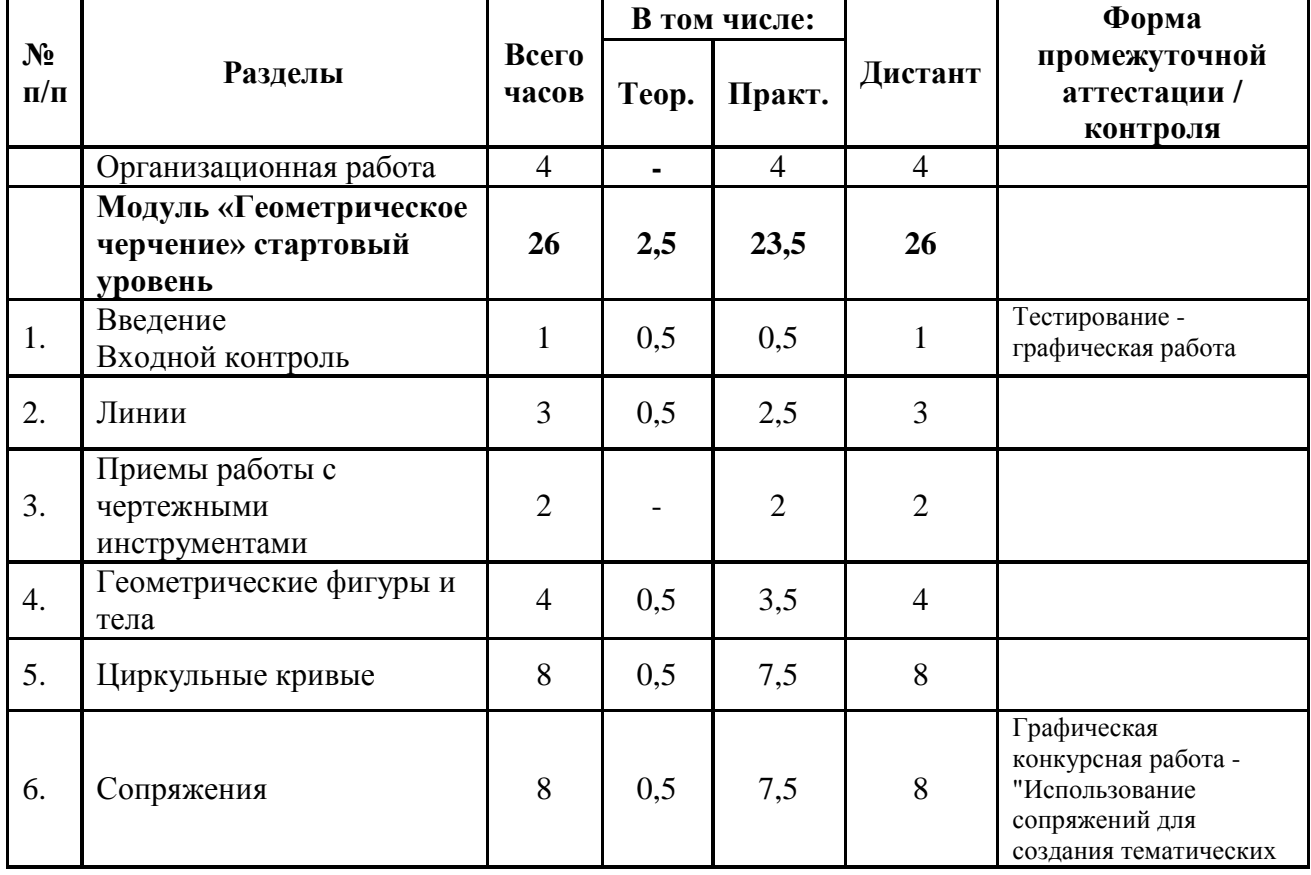

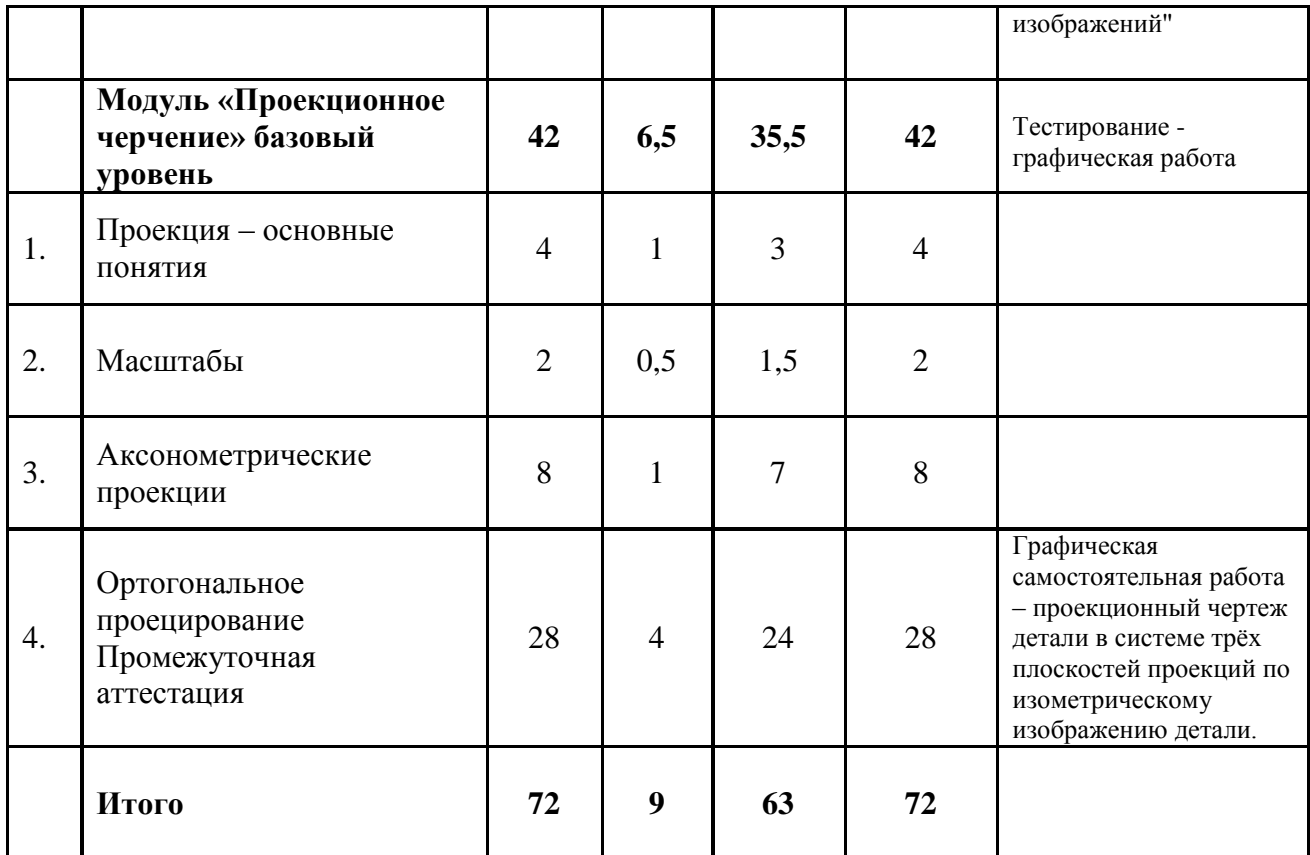

# **УЧЕБНЫЙ ПЛАН**

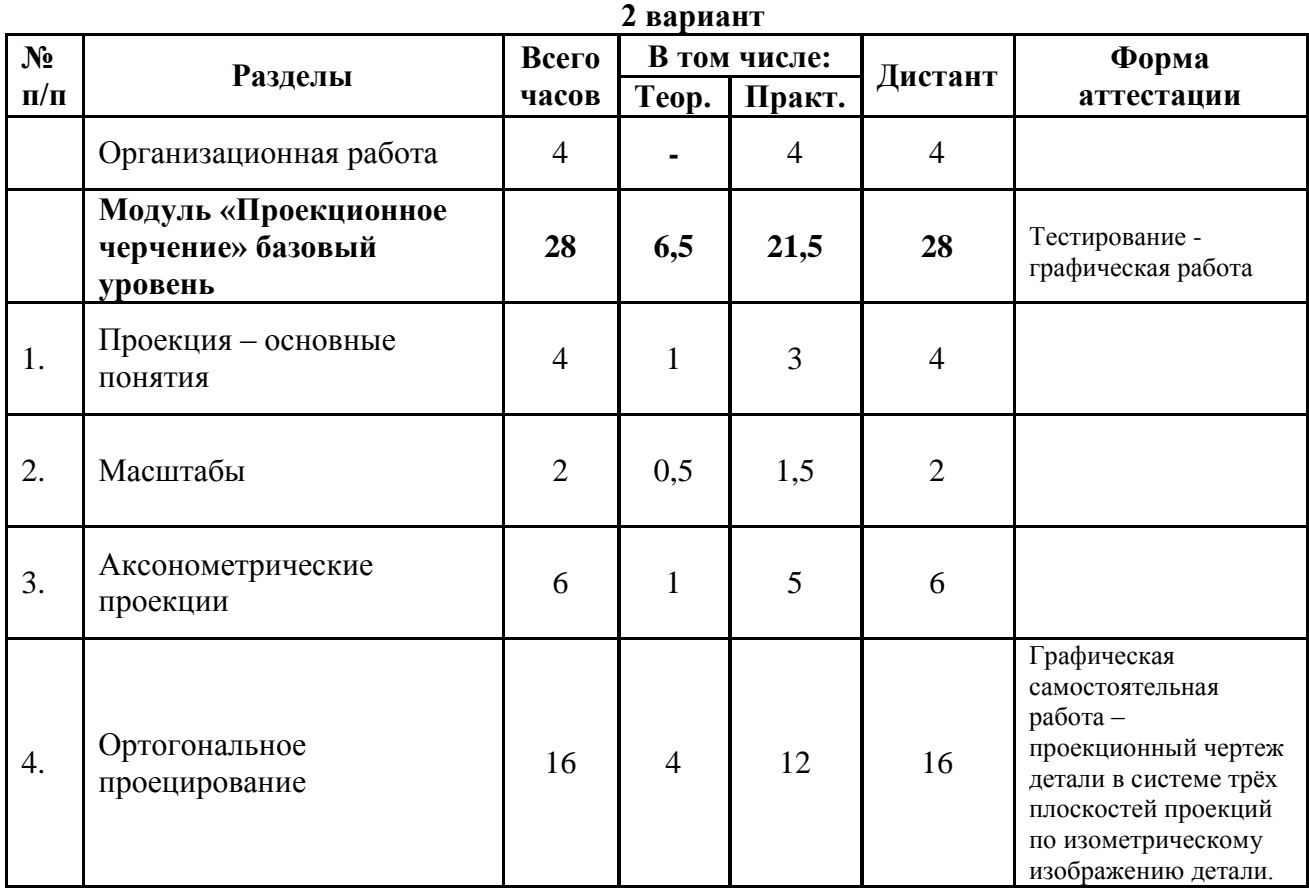

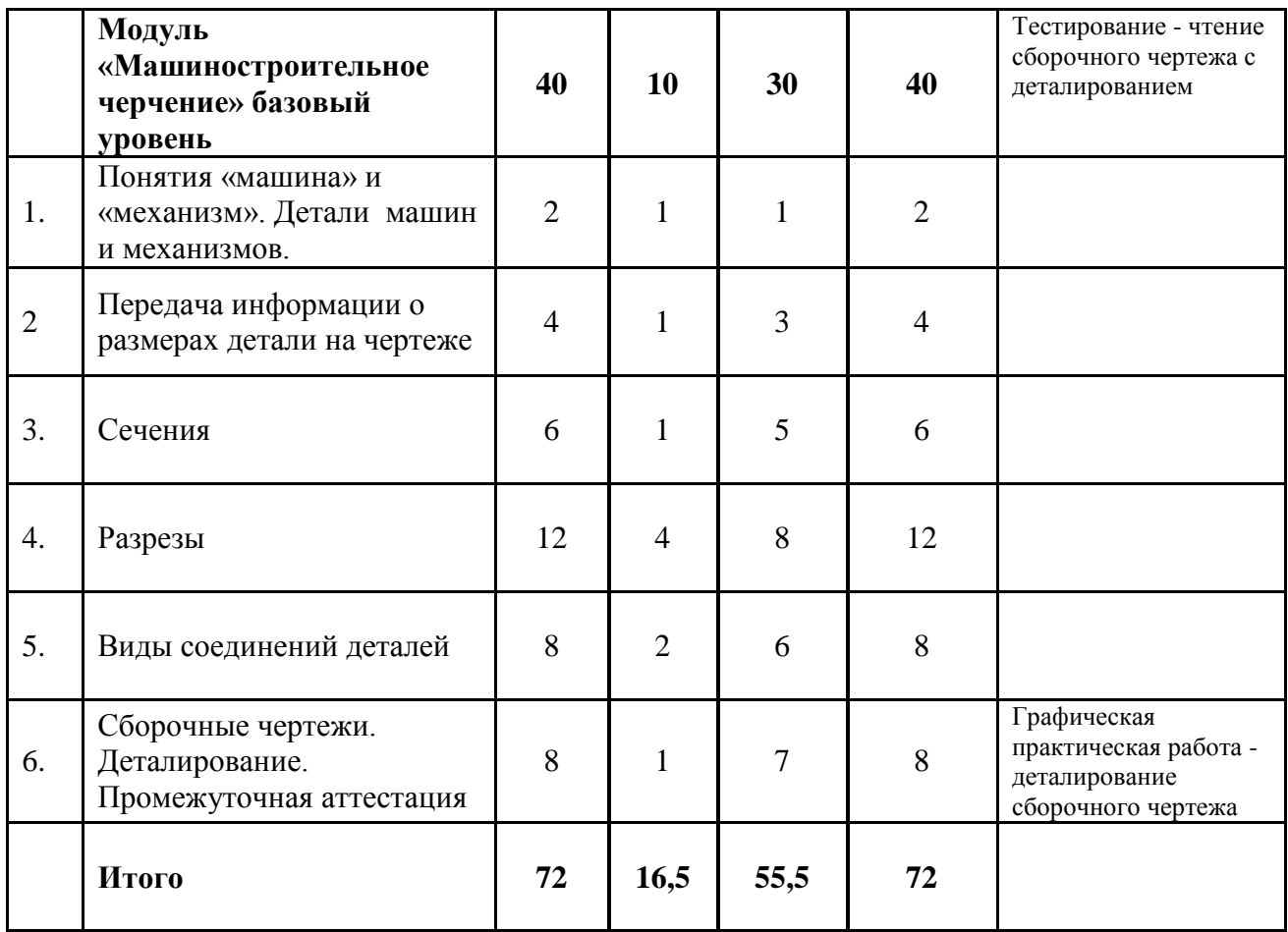

# **УЧЕБНЫЙ ПЛАН 3 вариант**

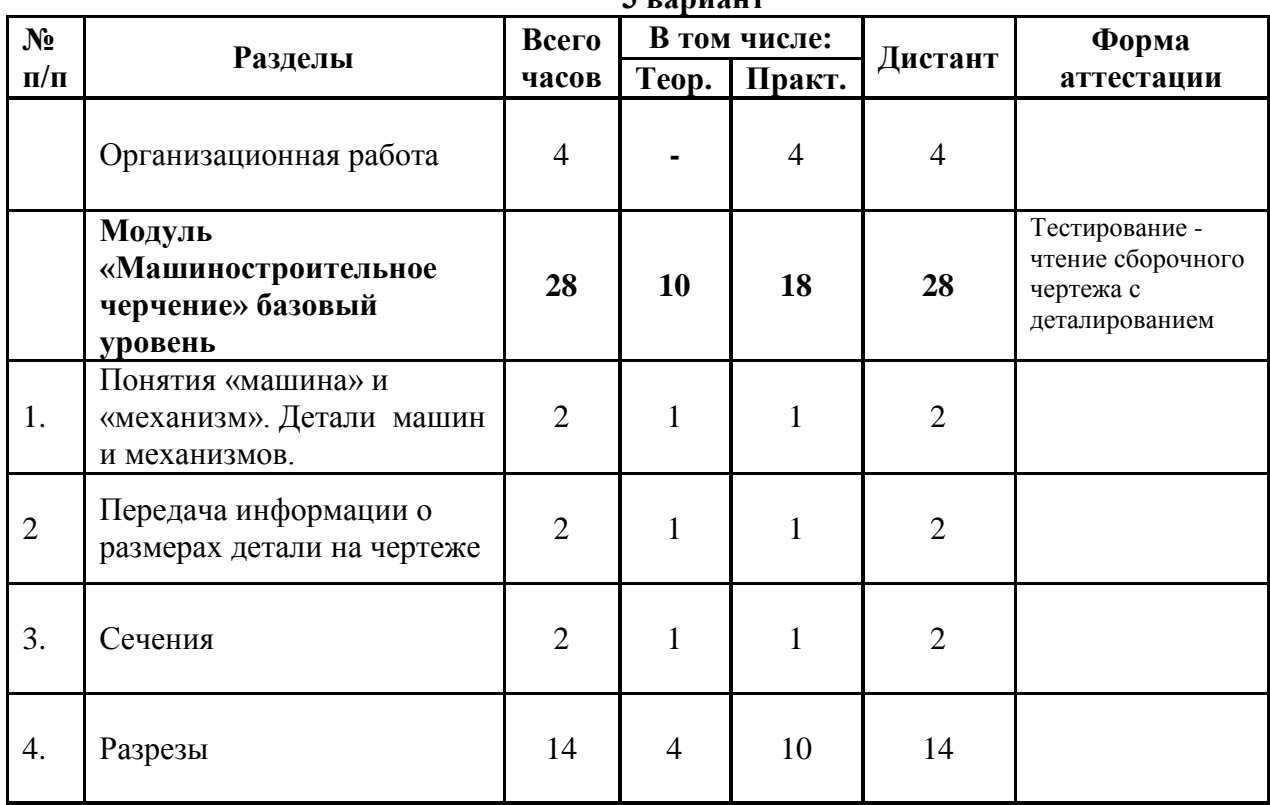

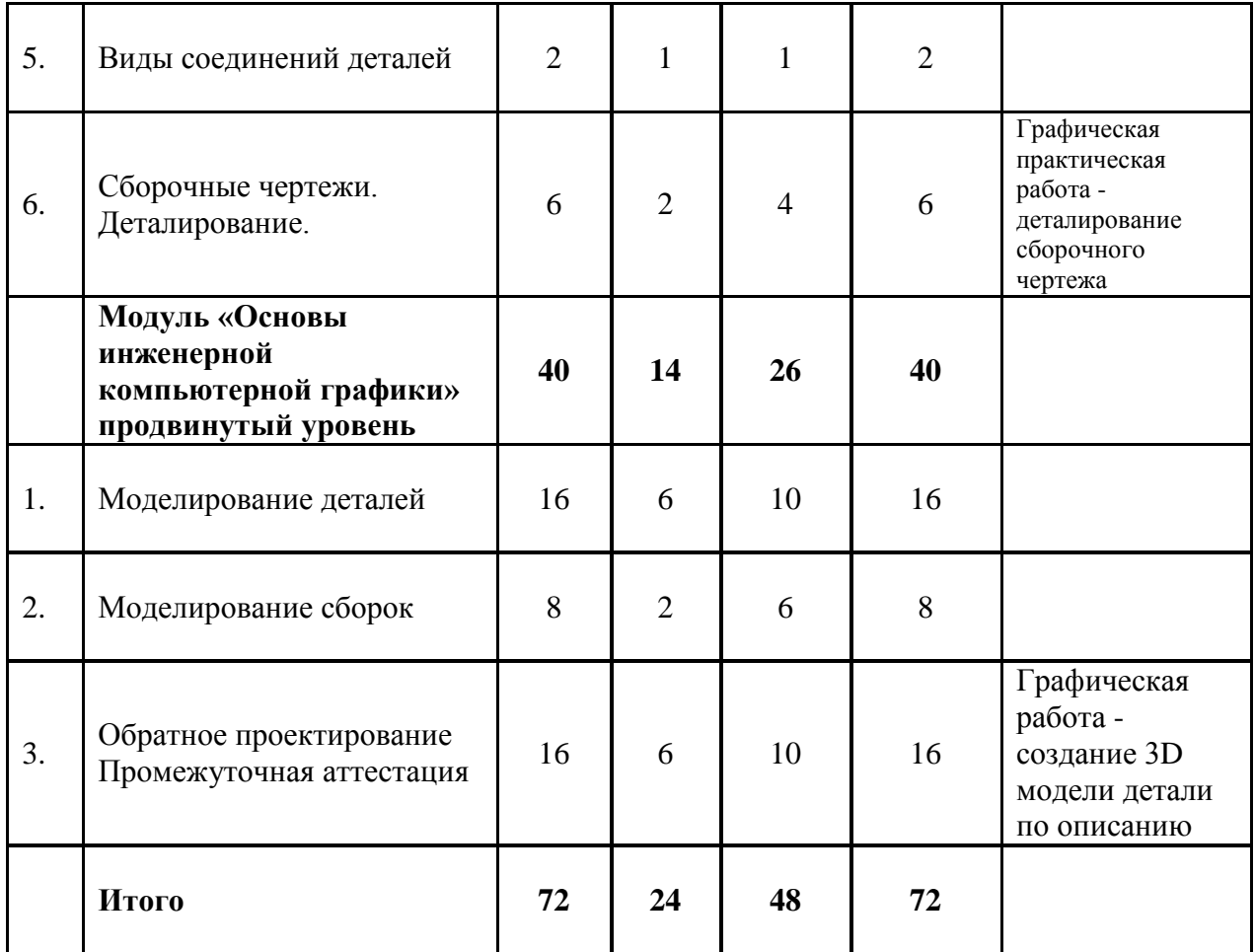

# **Календарный учебный график 1 вариант**

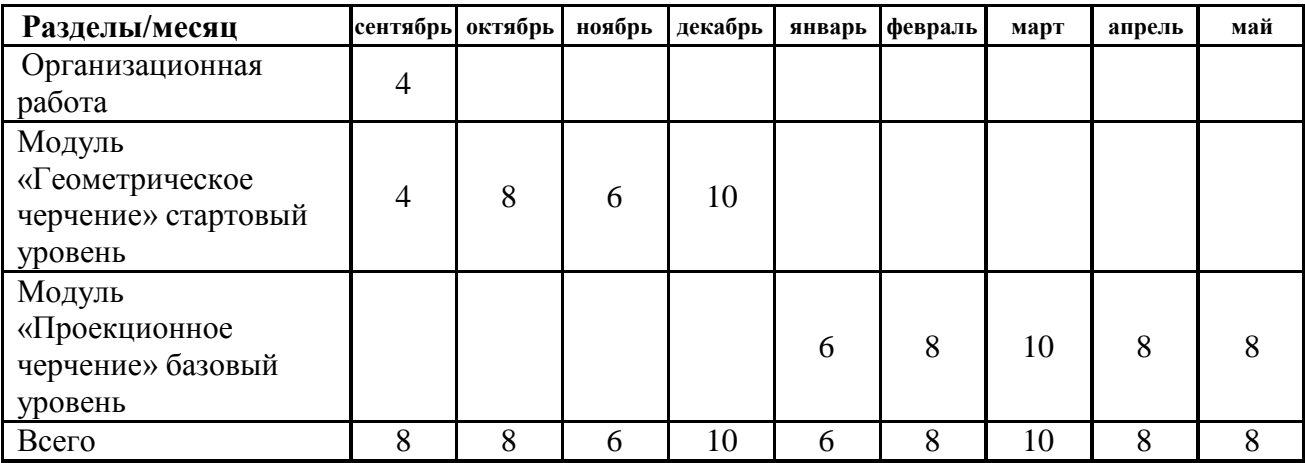

# **Календарный учебный график 2 вариант**

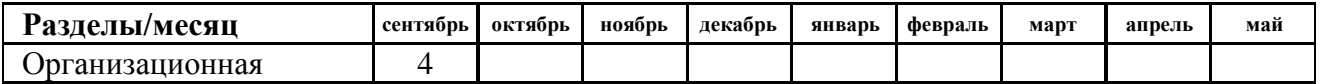

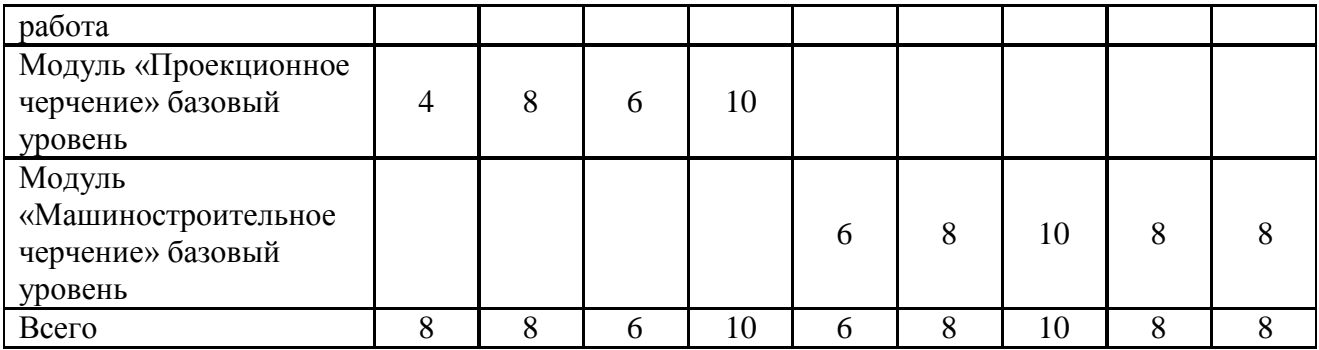

# **Календарный учебный график 3 вариант**

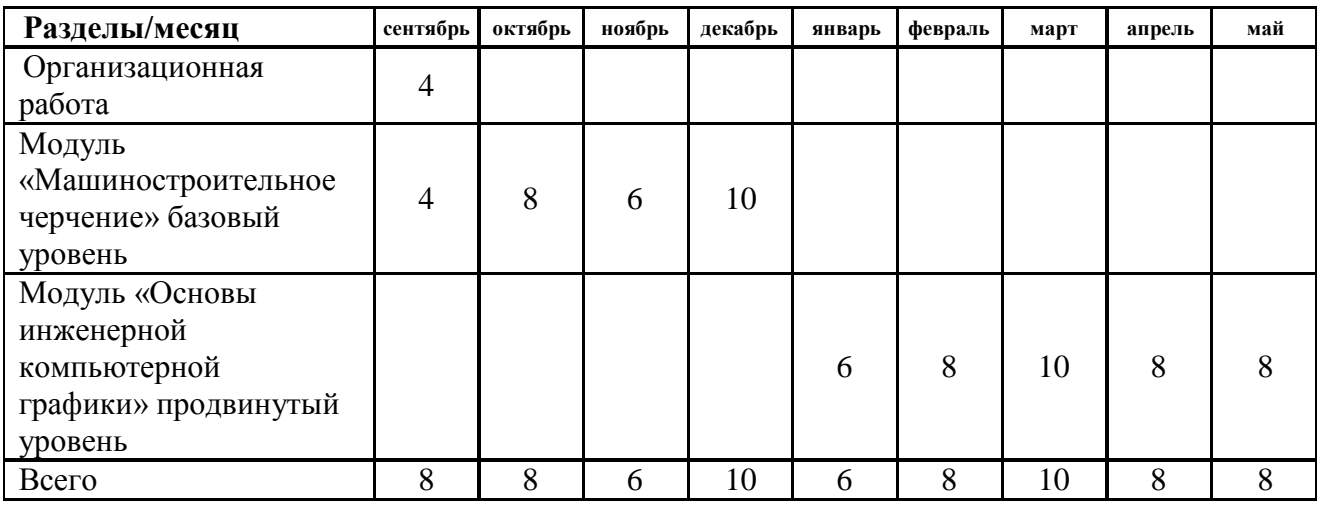

# **ОСНОВНОЕ СОДЕРЖАНИЕ 1 вариант**

Организационная работа

# **Модуль «Геометрическое черчение» стартовый уровень**

Входной контроль – тестовые задания 1 и 3[2]

Введение: определения понятий «графическая культура»; типы графических изображений: орнаменты, рисунки, наглядные изображения, чертежи, развертки, схемы; носители графической информации; точки, линии, контуры, условные знаки, цифры, буквы, тексты.

История каллиграфии. Виды каллиграфических работ. Освоение приемов начертания чертежного, архитектурного, рубленного шрифтов.

Линии: определения, виды линий: ломанная, кривая, замкнутая, циркульная; отрезок; область применения; построение параллельных горизонтальных, вертикальных и наклонных линий с помощью линейки, линейки и прямоугольного треугольника; построение перпендикулярных прямых; построение перпендикуляра к прямой, проходящего через заданную точку, лежащую вне прямой; деление отрезка на несколько равных частей; понятие о стандартах: линии: сплошная толстая основная, штриховая, сплошная волнистая, штрихпунктирная и тонкая штрихпунктирная с двумя точками.

Циркульные кривые: определения, построения, область применения; деление окружности на равные части; построение правильных многогранников.

Сопряжения: приемы сопряжения углов, прямых линий, окружностей, прямой и окружности; использование сопряжений при выполнении графических работ

Геометрические фигуры и тела: определения; основные элементы геометрических тел; анализ формы деталей, представленных в натуре и наглядным изображением; построение развертки несложной детали, сконструированной по заданным условиям **Модуль «Проекционное черчение» - базовый уровень**

«Проекционное черчение» - понятие " проекция"; примеры проекционных явлений в природе и использование их в технике.

Масштабы

Аксонометрические проекции: изометрия и диметрия, выполнение изображения простых геометрических тел в изометрии и диметрии, построение окружностей в изометрических проекциях

Ортогональное проецирование: проецирование как метод графического отображения формы предмета; ортогональное проецирование на одну плоскость проекции простых геометрических тел; ортогональное проецирование на две плоскости проекции простых геометрических тел; ортогональное проецирование на три плоскости проекции простых геометрических тел; проецирование на три взаимно перпендикулярные плоскости проекций простых геометрических тел. Выполнение чертежа плоской детали, содержащей элементы деления окружности на части. Выполнение чертежа несложной детали с натуры в изометрической проекции. Выполнение проекционного чертежа простой детали в системе трёх плоскостей проекций с нанесением размеров

# **2 вариант**

#### Организационная работа

#### **Модуль «Проекционное черчение» - базовый уровень**

«Проекционное черчение» - понятие " проекция"; примеры проекционных явлений в природе и использование их в технике.

Масштабы

Аксонометрические проекции: изометрия и диметрия, выполнение изображения простых геометрических тел в изометрии и диметрии, построение окружностей в изометрических проекциях

Ортогональное проецирование: проецирование как метод графического отображения формы предмета; ортогональное проецирование на одну плоскость проекции простых геометрических тел; ортогональное проецирование на две плоскости проекции простых геометрических тел; ортогональное проецирование на три плоскости проекции простых геометрических тел; проецирование на три взаимно перпендикулярные плоскости проекций простых геометрических тел. Выполнение чертежа плоской детали, содержащей элементы деления окружности на части. Выполнение чертежа несложной детали с натуры в изометрической проекции. Выполнение проекционного чертежа простой детали в системе трёх плоскостей проекций с нанесением размеров.

#### **Модуль «Машиностроительное черчение» - базовый уровень**

Понятие механизм и машина. Способы изготовления деталей: точение, литье, штамповка. Название деталей и их элементов.

Передача информации о размерах детали на чертеже - правила нанесения размеров; выполнение тестовых заданий

Сечения: назначение, образование и определение сечений. Графическое изображение материалов в сечениях. Типы сечений и их расположение и обозначение на чертеже - выполнение чертежа точеной детали.

Разрезы: простые разрезы их построение о обозначение. Соединение части вида и части разреза; соединения половины вида и половины разреза Сложные разрезы

Типовые соединения деталей и их изображения. Понятия "сборочная единица" и "сборочный чертеж". Спецификация и оформление сборочного чертежа.

Неразъемные соединения: клепанные, сварные, паянные, клеенные, сшивные и их обозначения на чертеже - выполнение тестовых заданий.

Разъемные соединения; резьбовые соединения. Резьба: виды и обозначения на чертеже.

# Сборочные чертежи - чтение сборочного чертежа

Деталирование сборочных чертежей

Выполнение чертежа точеной детали с нанесением размеров.

Выполнение чертежа точеной детали с применением сечения и нанесением размеров по ее словесному описанию.

Выполнение чертежа детали с применениме простых разрезов

Выполнение чертежа детали с примененем местного разреза.

Построение наглядного изображения детали с разрезом по ее чертежу.

Выполнение чертежа болтового соединения.

Выполнение чертежа, содержащего шпоночное соединение.

Деталирование сборочного чертежа

#### **3 вариант**

#### **Модуль «Машиностроительное черчение» - базовый уровень**

Понятие механизм и машина. Способы изготовления деталей: точение, литье, штамповка. Название деталей и их элементов.

Передача информации о размерах детали на чертеже - правила нанесения размеров; выполнение тестовых заданий

Сечения: назначение, образование и определение сечений. Графическое изображение материалов в сечениях. Типы сечений и их расположение и обозначение на чертеже - выполнение чертежа точеной детали.

Разрезы: простые разрезы их построение о обозначение. Соединение части вида и части разреза; соединения половины вида и половины разреза Сложные разрезы

Типовые соединения деталей и их изображения. Понятия "сборочная единица" и "сборочный чертеж". Спецификация и оформление сборочного чертежа.

Неразъемные соединения: клепанные, сварные, паянные, клеенные, сшивные и их обозначения на чертеже - выполнение тестовых заданий.

Разъемные соединения; резьбовые соединения. Резьба: виды и обозначения на чертеже.

Сборочные чертежи - чтение сборочного чертежа

Деталирование сборочных чертежей

Выполнение чертежа точеной детали с нанесением размеров.

Выполнение чертежа точеной детали с применением сечения и нанесением размеров по ее словесному описанию.

Выполнение чертежа детали с применением простых разрезов

Выполнение чертежа детали с применением местного разреза.

Построение наглядного изображения детали с разрезом по ее чертежу.

Выполнение чертежа болтового соединения.

Выполнение чертежа, содержащего шпоночное соединение.

Деталирование сборочного чертежа

## **Модуль «Основы инженерной компьютерной графики» продвинутый уровень**

Знакомство с компетенцией, ТБ, общие сведения о САПР.

*Теория*. Безопасное поведение в компьютерном классе и за рабочим местом. Организация рабочего места. Беседа о понимании и мотивации занятий по освоению компетенции.

Информация о компетенции «Инженерный дизайн CAD: история развития; САПР; CAD; Цифровое производство; знакомство с САПР КОМПАС 3D: интерфейс программы; клавиатура и мышь при работе в САПР.

Моделирование деталей. Файл формата Деталь. Свойства детали.

*Теория*. Создание файла формата Деталь. Система координат виртуального

пространства. Ориентация модели. Свойства модели: название, обозначение, материал, тонировка. Сохранение файла. Правила хранения проектов. Знакомство с чертежами.

*Практика.*

Создание файлов формата Деталь и подготовки их к моделированию. Практическое задание №1 «Выбор названий для деталей различных форм и назначений». Чтение чертежей. Подготовка файлов формата Деталь проекта №1.

Моделирование деталей. Общие принципы моделирования.

*Теория*. Конструктивные элементы детали: основание, отверстие, бобышка, скругление, проушина и т.д. Геометрические компоненты модели: плоскость, грань, ребро, вершина. Эскиз. Контур. Операции. Дерево построений.

*Практика.* Распознание и выбор названия конструктивным элементам, Практическое задание №2 «Конструктивные элементы». Разбор модели на геометрические компоненты. Практическое задание №3 «Геометрические элементы». Чтение чертежей.

Моделирование деталей. Создание конструктивного элемента детали операцией Выталкивание.

*Теория*. Алгоритм выполнение эскиза и его определение для операции Выталкивание. Операция Выталкивание с добавлением материала - Выдавить. Операция Выталкивание с вырезанием материала — Вырезать выдавливанием.

*Практика.* Моделирование деталей операцией Выталкивание для проекта №1.

Моделирование деталей. Создание конструктивного элемента детали операцией Вращение.

*Теория*. Алгоритм выполнение эскиза и его определение для операции Вращение. Операция Вращение с добавлением материала. Операция Вращение с вырезанием материала.

*Практика.* Чтение чертежей. Моделирование деталей операцией Вращение для проекта №1.

Моделирование деталей. Создание отверстий. Безэскизная операция Отверстие.

*Теория*. Алгоритм выполнения операции Отверстие. Резьба, условное моделирование.

*Практика.* Чтение чертежей. Моделирование отверстий в деталях проекта №1. Практическое задание №4.

Моделирование деталей. Создание конструктивного элемента детали операцией Элемент по траектории.

*Теория*. Алгоритм выполнение эскизов для операции Элемент по траектории. Создание вспомогательных плоскостей. Создание конструктивного элемента детали операцией Элемент по траектории с добавлением материала. Операция Элемент по траектории с вырезанием материала.

*Практика.* Чтение чертежей. Моделирование деталей операцией Элемент по траектории для проекта №1.

Моделирование деталей. Создание конструктивного элемента детали операцией Элемент по сечениям.

*Теория*. Алгоритм выполнение эскизов для операции Элемент по сечениям. Создание вспомогательных плоскостей. Создание конструктивного элемента детали операцией Элемент по сечениям с добавлением материала.

*Практика.* Чтение чертежей. Моделирование деталей операцией Элемент по сечениям для проекта №1.

Моделирование деталей. Безэскизные операции.

*Теория*. Конструктивные элементы Фаска и Скругление. Операции Фаска, Скругление. Массивы.

*Практика.* Чтение чертежей. Доработка деталей проекта №1, добавление фасок и скруглений. Выполнение деталей с массивом элементов.

Моделирование деталей. Редактирование моделей. Детали с большим

количеством конструктивных элементов. Логика построения сложных деталей.

*Теория*. Редактирование модели. Алгоритм выбора последовательности действий при моделировании сложных деталей.

*Практика.* Чтение чертежей. Моделирование сложной детали для проекта №1.

Создание сборочных единиц. Алгоритм Сопряжения деталей в сборочной единице.

*Теория*. Создание файлов формата Сборка. Алгоритм выполнения сборки. Перемещение деталей. Виды сопряжений.

*Практика.* Чтение чертежей. Выполнение сборочных единиц проекта №1.

Создание сборочных единиц. Редактирование деталей в сборке. Создание детали в контексте Сборки.

*Теория*. Алгоритм редактирования деталей в сборке. Параметрические связи деталей создаваемых в контексте Сборки.

*Практика.* Чтение чертежей. Моделирование детали в файле Сборка. Доработка сборочных единиц проекта №1.

Создание сборочных единиц. Выполнение разнесенных видов сборочной единицы.

*Теория*. Назначение разнесенных видов. Алгоритм выполнения разнесения деталей в сборке.

*Практика.* Создание разнесенных видов для сборочных единиц проекта №1.

Работа с библиотекой стандартных изделий.

*Теория*. Типы стандартных изделий. Знакомство с библиотекой компонентов программы Компас. Добавление стандартных изделий из библиотеки в сборочные единицы.

*Практика.* Практическое задание №5. Чтение чертежей. Дополнение сборочных единиц проекта №1 стандартными изделиями.

Обратное проектирование . Выполнение эскизных документов. Виды.

*Теория*. Понятия: эскизный конструкторский документ (эскиз по ЕСКД), главный вид, проекционные виды. Правила выбора главного вида.

*Практика.* Работа с физическими объектами. Выбор главного виды для выполнения эскиза.

Обратное проектирование. Правила выполнения эскизов от руки.

*Теория*. Понимание достаточности видов на эскизе.

*Практика.* Работа с физическими объектами разной формы. Выполнение эскизов от руки.

Обратное проектирование. Знакомство с измерительным инструментом.

*Теория*. Измерительные инструменты. Линейка, транспортир, штангенциркули, угломеры, щаблоны-радиусомеры.

*Практика.* Выполнение измерений различных физических объектов. Практическое занятие №6.

Обратное проектирование физической модели.

*Теория*. Типы размеров. Правила нанесения размеров на эскизах и чертежах.

*Практика.* Обратное проектирование физической модели (эскизирование, измерения, нанесение размеров на эскиз).

Создание технической документации. Рабочие чертежи деталей.

*Теория*. Рабочий чертеж - форматы, масштабы, основная надпись, наполнение чертежа. Файл формата Чертеж.

*Практика.* Генерация рабочих чертежей с 3Dдеталей проекта №1. Выбор масштаба под формат чертежа, выбор главного вида, проекционные виды, местные вид, пространственный вид. Сохранение файл формата Чертеж.

Создание технической документации. Правила нанесения размеров на чертежах. *Теория*. Размеры на рабочем чертеже. Правила размещения размеров.

*Практика.* Нанесение размеров на рабочие чертежи проекта №1.

Создание технической документации. Сборочный чертеж.

*Теория*. Сборочный чертеж. Наполнение, размеры, позиции.

*Практика.* Выполнение сборочных чертежей проекта №1.

Создание технической документации. Спецификация.

*Теория*. Спецификация, вид, назначение, разделы. Файл формата Спецификация.

*Практика.* Генерация спецификаций из фалов Сборки. Оформление спецификаций проекта №1.

Исполнения деталей.

*Теория*. Исполнения. Способы создания, обозначения, вставка в сборку.

*Практика.* Создание исполнений. Таблица исполнений на чертеже детали проекта №1. Работа со сквозными форматами.

*Теория*. Сквозной формат. Форматы сторонних CADсистем.

*Практика.* Чтение сторонних форматов в системе Компас, работа с прочитанными файлами проекта №1.

## **ОЧЕНОЧНЫЕ МАТЕРИАЛЫ**

Программой предусмотрено проведение педагогического мониторинга по следующим видам контроля:

- Входящий проводится в начале учебного года (сентябрь) в форме тестирования.
- Текущий контроль организация проверки качества освоения учебного материала по дополнительной общеразвивающей программе учащимися на учебных занятиях
- Тематический контроль в форме графической работы.
- Промежуточной аттестации по итогам освоения программы (май) в форме графической работы.

Данной программой **«Черчение для будущего инженера»** предусмотрены следующие уровни текущего и итогового контроля освоения курса:

1 **–** *базовый уровень* – способность учащегося действовать только в рамках минимума содержания, рассчитанного на освоение каждым учащимся; овладение базовым уровнем является достаточным для продолжения обучения на следующей ступени образования, но не по профильному направлению.

2 **–** *продвинутый уровень* – способность обучающегося выходить за рамки минимума предметного содержания, применять полученные знания на практике, в том числе, в нестандартных ситуациях;

3 **–** *рефлексивно-творческий уровень* – способность учащегося обобщать, систематизировать, анализировать свои знания и творчески использовать их для решения задач; регулярно участвовать в конференциях, а также в различных проектах, в том числе, и в итоговых.

Индивидуальные траектории обучения учащихся, второй и третий уровни достижений, целесообразно формировать с учётом интересов этих учащихся и их планов на будущее. При наличии устойчивых интересов к учебному предмету и основательной подготовки по нему такие обучающиеся могут быть вовлечены в проектную деятельность по предмету и сориентированы на продолжение обучения в старших классах по данному профилю.

Для описания подготовки учащихся, уровень достижений которых **ниже базового,** целесообразно выделить свои два уровня текущего и итогового контроля освоения курса:

*пониженный уровень* достижений - свидетельствует

- об отсутствии систематической базовой подготовки,
- о том, что учащимся не освоено даже и половины планируемых результатов, осваиваемых большинством обучающихся,
- о том, что имеются значительные пробелы в знаниях, а значит, дальнейшее обучение затруднено.

При этом учащийся может выполнять отдельные задания повышенного уровня. Данная группа обучающихся (в среднем в ходе обучения составляющая около 10%) требует специальной диагностики затруднений в обучении, пробелов в системе знаний, и, как следствие, оказания целенаправленной помощи со стороны педагога в достижении базового уровня;

*низкий уровень* освоения планируемых результатов свидетельствует о наличии только отдельных фрагментарных знаний по предмету, а, следовательно, дальнейшее обучение практически невозможно. Учащимся, которые демонстрируют низкий уровень достижений, требуется специальная помощь не только по учебному предмету, но и по формированию мотивации к обучению, развитию интереса к изучаемой предметной области, пониманию значимости предмета для жизни и др. Только наличие положительной мотивации может стать основой ликвидации пробелов в обучении для данной группы обучающихся.

Описанный выше подход целесообразно применять в ходе различных процедур оценивания: промежуточного и итогового - таблица «Критерии оценки ведущих видов деятельности в рамках освоения курса».

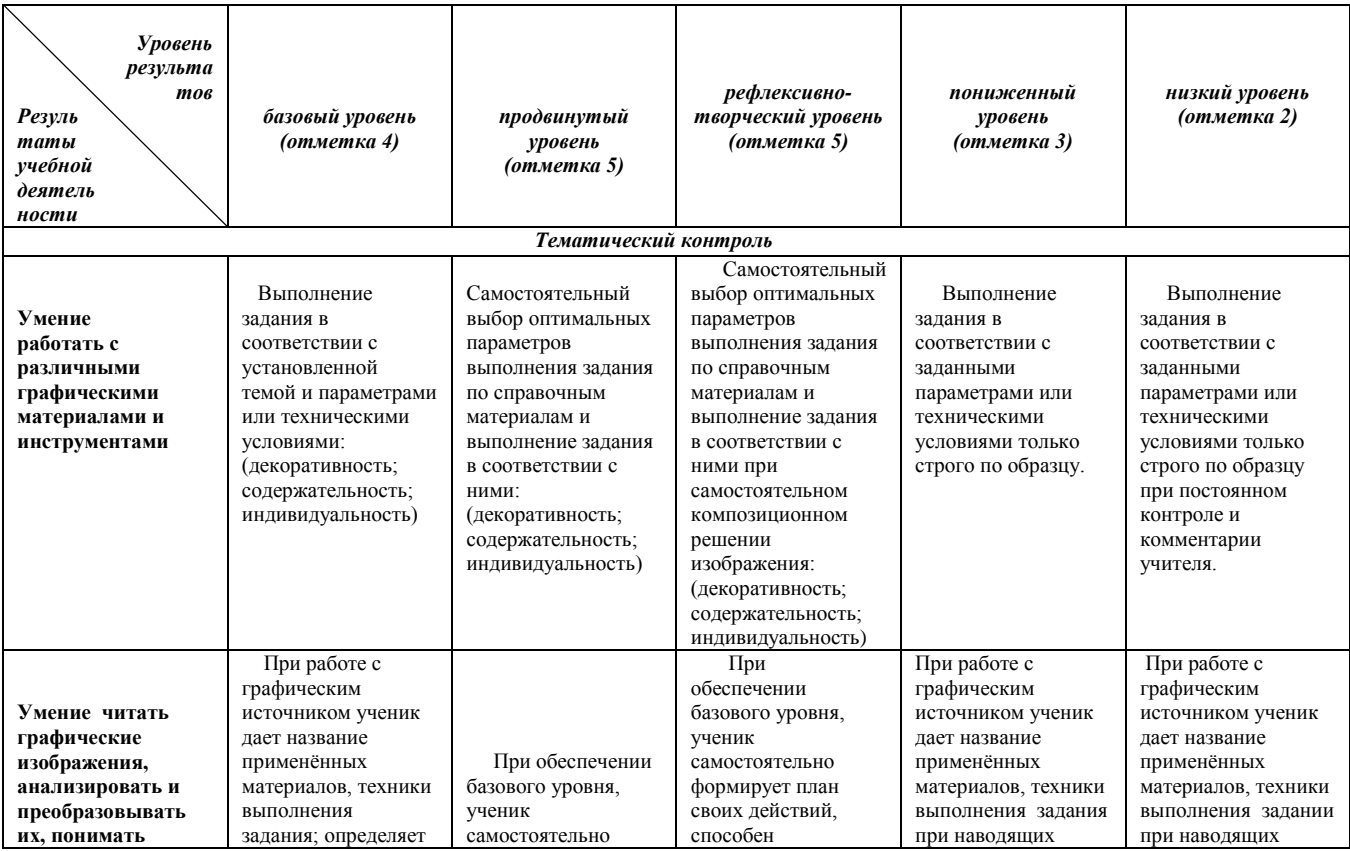

Таблица **«Критерии оценки ведущих видов деятельности в рамках освоения курса».**

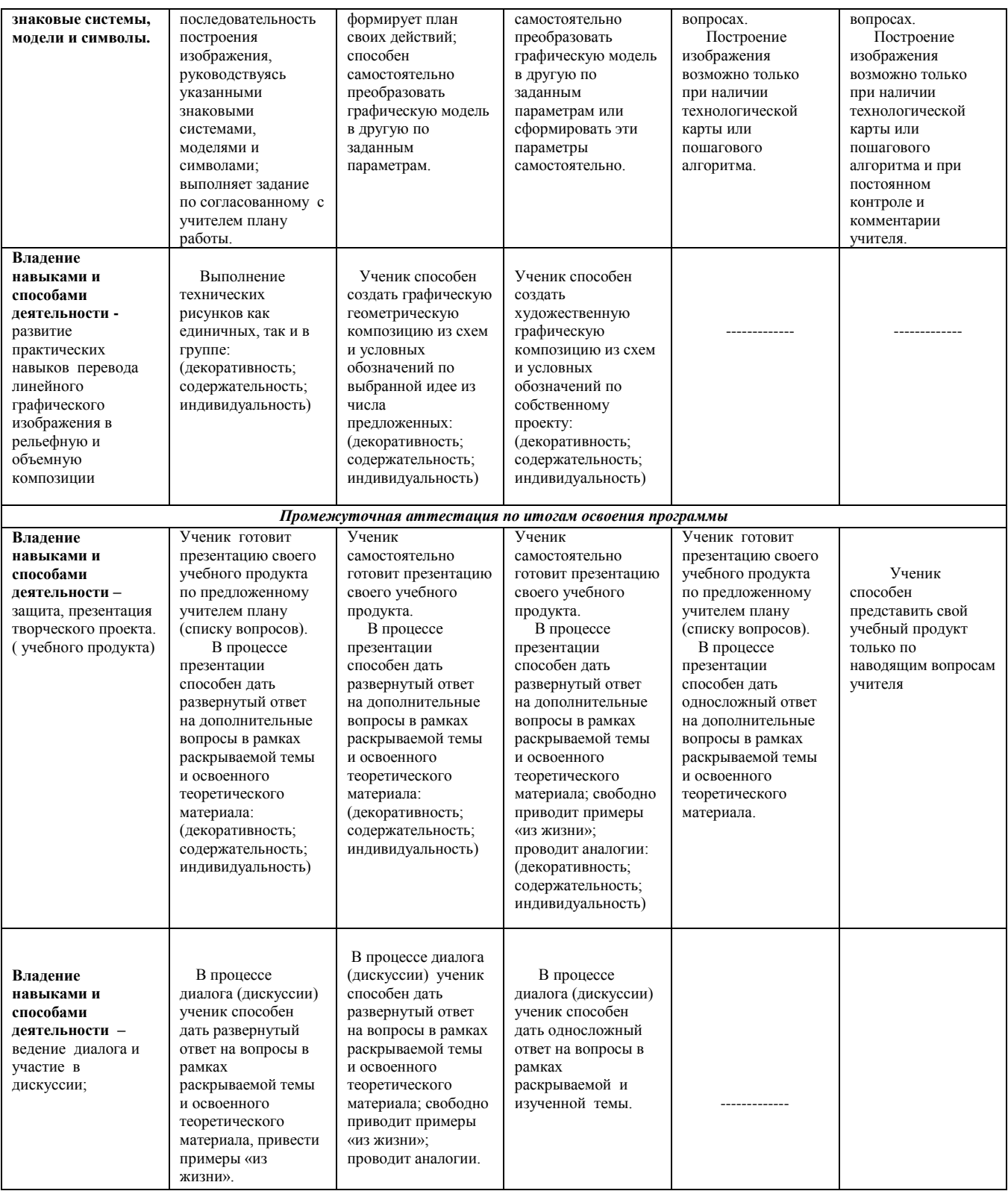

# **МЕТОДИЧЕСКИЕ МАТЕРИАЛЫ**

Методика преподавания строится в соответствии с поставленными задачами.

Занятия организуются на основе совместной деятельности учащегося и педагога по следующему алгоритму:

- организационная часть,
- вступительная часть (повторно-мотивационная),

основная часть (теоретический и практический этапы),

заключительная часть (подведение итогов).

В программе применяется *технология мастерских* - это форма обучения, которая создает условия для восхождения каждого участника к новому знанию и новому опыту путем коллективного открытия. Целью педагогической технологии мастерских является не прямая передача информации, а совместный поиск знаний.

Задача педагога (мастера) не только передать знания и умения учащимся, но и создать алгоритма действий творческого процесса.

Основные положения технологии можно описать в виде следующих правил:

1. Мастер создаёт атмосферу открытости, доброжелательности, сотворчества в общении.

2. Он работает вместе с детьми, мастер равен ученику в поиске знания.

3. Мастер не торопится давать ответы на поставленные вопросы.

4. Важную информацию он подаёт малыми дозами, если обнаруживает потребность в ней у учащихся.

5. Исключает официальное оценивание работы учащегося (не выставляет отметок в журнал, не ругает, не хвалит), но через социализацию, афиширование работ даёт возможность появления самооценки учащегося, её изменения, самокоррекции.

*Формы* обучения (организации образовательного процесса): коллективная, групповая, парная, индивидуальная.

*Виды обучения* (формы организации учебного занятия): *практические занятия.*

*Методы обучения* (должны соотноситься с применяемыми технологиями):

словесные, наглядные (показ видеоматериалов, иллюстраций, показ педагогом приемов исполнения, наблюдение), практические (тренировочные упражнения, самостоятельная графическая работа), проблемная лекция, объяснительно-иллюстративный.

Использование на занятиях и при проведении аттестации методов технологии «Создание ситуации успеха учащегося» - авансирование успешного результата, внесение мотива. Апробация методов критического мышления, которые позволят учащимся повысить интерес к изучаемому материалу, к самому процессу обучения, будут формировать умение работать в сотрудничестве с другими, развивать коммуникативные навыки с использованием следующим УМК:

 - Черчение: учебн. для общеобразоват. учреждений/(В.В. Степакова, Л.Н Ансимова, Л.В. Курцаева, М. А. Айгунянидр.); под. ред. В.В. Степаковой. И Л.В. Курцаевой – М.: Просвящение, 2012. – 310 с.

**-** Черчение:Учебник для учащихся общеобразовательных учреждений / Под ред. Проф. Н.Г. Преображенской. – М.: Вентана- граф, 2010. – 336с

- Технология. 5 – 9 классы. Художественная обработка изделий из древесины. Резьба по дереву. В.П.Боровых. Волгоград. «Учитель». 2009.

- Черчение: Геометрические построения: рабочая тетрадь №2 / Преображенская Н.Г., Т.В. Кучукова, И.А. Беляева. – 2-е изд., перераб. и доп.- М.: Вентана – Граф, 2010.

- Методическое пособие по черчению. Графические работы: Кн. Для учителя / В.В. Степакова. – М.: Просвящение, 2001.

# **Электронные ресурсы:**

- <http://www.mosaic.su/nauka/geometriya-mozaichnoi-rozetki-zvezda/>

- <http://goldenhohloma.com/14617>

- [http://gzhelgrad.ru/gzhel\\_fotogalereya?view](http://gzhelgrad.ru/gzhel_fotogalereya?view)

- <http://www.dpholding.ru/gallery>

- [http://articles.agronationale.ru](http://articles.agronationale.ru/)

# **УСЛОВИЯ РЕАЛИЗАЦИИ ПРОГРАММЫ**

*Кадровое обеспечение* - учебный процесс должны организовывать кввалифицированный педагог, имеющий среднее или высшее специальное образование и опыт педагогической деятельности в системе ДОД.

# *Материально – техническое обеспечение:*

- оборудованный учебный кабинет,
- в рабочей зоне педагога должны быть: учебная доска с магнитами, ноутбук и проектор.
- в учебном кабинете должны быть предусмотрены шкафы для хранения дидактического материала, расходных материалов, детских работ.

Для учащегося:

- 1. Стол офисный не менее (ШхГхВ) 1200 x 700 (800) x 750 <http://fermata-mebel.ru/katalog/stol-rabochiy-sm-01-0.html>
- 2. Кресло офисное регулируемое по высоте <http://fermata-mebel.ru/katalog/prestizh-s.html>
- 3. Монитор с диагональю не менее 24 дюйма. Рекомендуемое разрешение монитора — 1920х1080 пикселов или более.
- 4. Системный блок с клавиатурой и мышью.

Аппаратные требования:

КОМПАС-3D v17 предназначен для использования на персональных компьютерах типа IBM PC, работающих под управлением русскоязычных (локализованных) либо корректно русифицированных операционных систем:

- MS Windows 10,

- MS Windows 8.1,
- MS Windows 7 SP1.

На компьютере должен быть установлен Microsoft.NET Framework версии 4.5.2 или более поздней.

Обязательное условие — поддержка центральным процессором инструкций не ниже SSE2.

По остальным параметрам минимально возможная конфигурация компьютера для установки и запуска КОМПАС-3D соответствует минимальным системным требованиям для соответствующих операционных систем.

При установке КОМПАС-3D необходимо иметь в виду следующее:

- разрядность версии КОМПАС-3D должна соответствовать разрядности версии операционной системы, то есть 64- или 32-разрядный КОМПАС-3D можно установить только на компьютер с 64- или 32-разрядной ОС соответственно;

- для работы с 64-разрядной версией КОМПАС-3D рекомендуется использовать компьютер с многоядерным процессором и с объемом оперативной памяти не менее 8 ГБ.

Остальные требования к аппаратным средствам для 32- и 64-разрядной версий КОМПАС- 3D одинаковы.

Необходимый объем свободного пространства на жестком диске:

- 32-разрядная версия КОМПАС-3D

- Базовый пакет 2,1 ГБ,
- Машиностроительная конфигурация 1,3 ГБ,

- 64-разрядная версия КОМПАС-3D

- Базовый пакет 2,4 ГБ,
- Машиностроительная конфигурация 1,5 ГБ.

**графические рабочие станций (Российских производителей) -** [Arbyte,](https://support.ascon.ru/hardware/workstations/arbyte/) [Aquarius,](https://support.ascon.ru/hardware/workstations/aquarius/) [DEPOComputersи](https://support.ascon.ru/hardware/workstations/depo/) [Kraftway.](https://support.ascon.ru/hardware/workstations/kraftway/)

5. Светильник с регулируемыми высотой и наклоном

6. Возможные операционные системы:

- MS Windows 10,

- MS Windows 8.1,
- MS Windows 7 SP1.

7. Программное обеспечение:

- КОМПАС-3D v17;
- Acrobat Reader
- офисныепрограммы (Microsoft Office 2013, LibreOffice, OpenOffice)
- 8. Тулбокс (набор инструментов):

- Линейка металлическая,

- Штангенциркуль (нониусный, циферблатный, цифровой),

- Принадлежности для черчения (линейка , циркуль, карандаш, транспортир, ластик и пр.)

9. Флешка от 4 Гб.

Для преподавателя:

Пункты с 1 по 9

- 10. МФУ А3 (А4).
- 11. Проектор.
- 12. Экран или интерактивная доска с соответствующим ПО.
- 13. Бумага формат А3, А4.

# **СПИСОК ИСПОЛЬЗОВАННЫХ ИСТОЧНИКОВ**

# *Для педагога:*

- 1. Компас-3D V17: Руководство пользователя АСКОН «Системы проектирования», 2017 — 2919 с.
- 2. Ботвинников А.Д. Черчение /А.Д. Ботвинников, В.Н. Виноградов , И.С. Вышнепольский: учебник, 4-е изд. Дораб. - М: АСТ — Астрель, 2009, 224 с.

*Для педагога, учащихся и родителей:*

- 1. Большаков В.П. Твердотельное моделирование сборочных единиц в CADсистемах /В.П. Большаков , А.Л. Бочков , Е.А. Лебедева, А.В. Чернов: учебник /Большаков В. П. и др. — Санкт-Петербург : Питер, 2018 — 368 с.
- 2. А.М. Минеев А.М. КОМПАС-3D на примерах для студентов, инженеров и не только / А.М. Минеев, Н.В. Жарков, В.Р. Корнеев. / - Санкт-Петербург: Наука и техника, 2017 — 272 с.
- 3. Жарков, Н.В. Компас-3D. Полное руководство. От новичка до профессионала: руководство / Н.В. Жарков, М.А. Минеев, М.В. Финков, Р.Г. Прокди. — Санкт-Петербург: Наука и Техника, 2016. — 672 с.
- 4. Большаков В.П. Твердотельное моделирование деталей в САD-системах: AutoCAD, КОМПАС-3D,SolidWorks, Inventor, Creo / В.П. Большаков , А.Л. Бочков , Лячек Ю. Т.: учебный курс / Большаков В. П. и др. — Санкт-Петербург

: Питер, 2014 — 304 с.

- 5. Большаков В. П. Создание трехмерных моделей и конструкторской документации в системе КОМПАС-3D: Учебное пособие / В.П. Большаков — Санкт-Петербург: БХВ-Петербург, 2010 — 496 с.
- 6. Воротников И.А. Занимательное черчение: Кн. Для учащихся сред. шк. 4-е изд., перераб. и доп. - М: Просвещение, 1990. - 223 с.